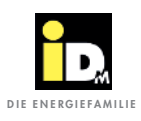

## 2.2.8. Kommunikation mit E3DC

Bei der Kommunikation mit dem E3DC Energie-Management-System ist es wichtig, dass die Wärmepumpe und das Energie-Management-System im selben Netzwerk sind. Die Kommunikation zwischen Wärmepumpe und E3DC erfolgt automatisch über das Netzwerk (E3DC Protokoll / Port 502). Mit dem Überschussstrom wird die Trinkwarmwasserbereitung, die Wärmespeicher- und die Heizungsbewirtschaftung durchgeführt.

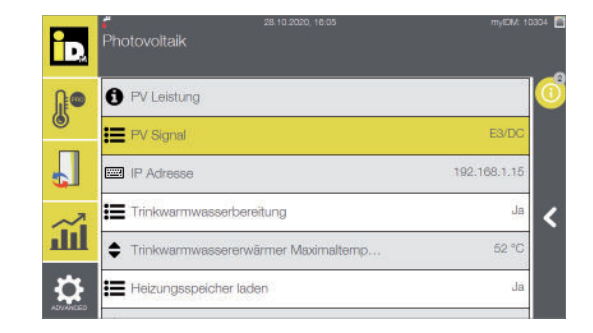

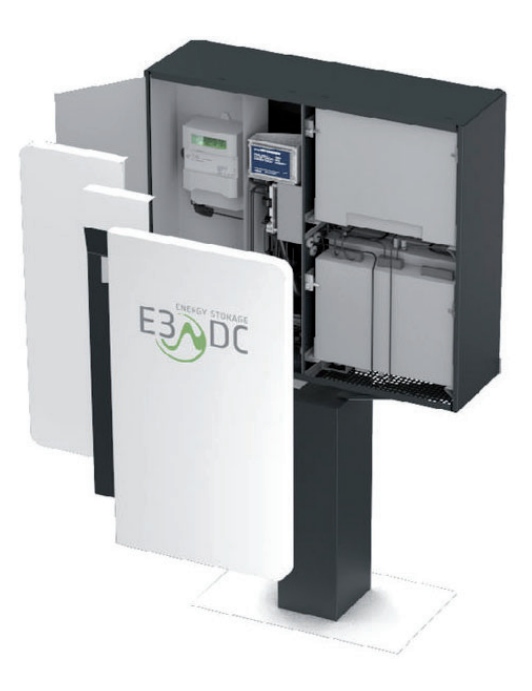

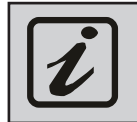

Für die Kommuniaktion zwischen iDM Wärmepumpe und dem E3DC Energie-Management System ist die IP-Adresse vom E3DC in der Navigatorregelung einzustellen!

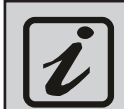

Am E3DC ist beim Modbus TCP-Protokoll "E3DC" (Simple Mode) zu konfigurieren!

## **Einstellungen "Modbus-Funktion" am E3DC**

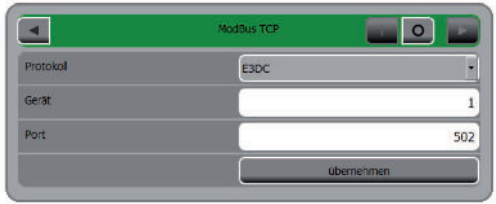

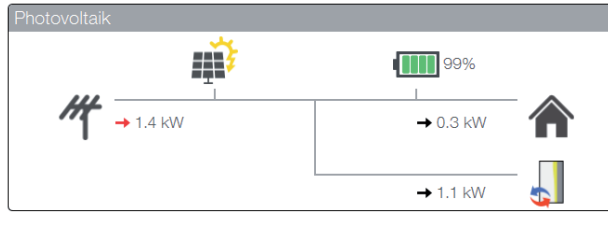

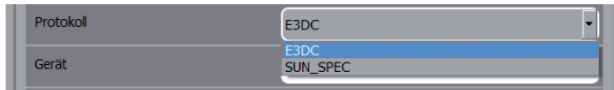

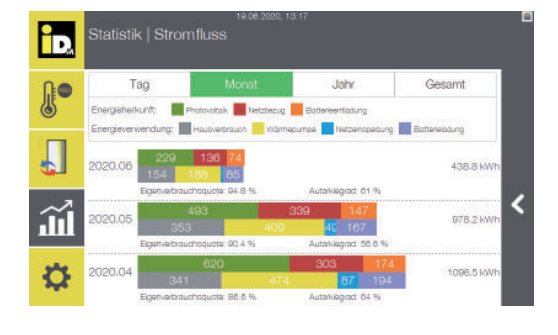